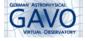

#### Implementing SLAP and VAMDC in SPLAT

Margarida Castro Neves

IVOA Interop, Shanghai, May 2017

#### **SPLAT-VO**

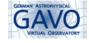

- SPLAT-VO is a graphical tool for analysing astronomical spectra, supports SSAP and ObsCore
- Originally: User can display pre-recorded line identifiers
- Would be nice to have more flexibility, by using SLAP or/and VAMDC

# First step: SLAP implementation

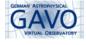

► Searching for SLAP services in the Registry:

## First step: SLAP implementation

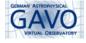

- ▶ Searching for SLAP services in the Registry:
  - ► At first: Only two services found, only one working (TOSS)

### First step: SLAP implementation

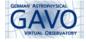

- Searching for SLAP services in the Registry:
  - ► At first: Only two services found, only one working (TOSS)
  - Now: three services found, two working, one known working service not in Registry (splatalogue)

### VAMDC implementation

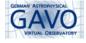

- Using VAMDC provided external libraries
- Challenge: VAMDC provides a lot of information what is useful?
- restrict to Atoms, radiative transitions

### **VAMDC** implementation

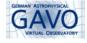

- Using VAMDC provided external libraries
- Challenge: VAMDC provides a lot of information what is useful?
- restrict to Atoms, radiative transitions
- Goals:
  - Keep it simple as SLAP
  - Same GUI for query parameters as SLAP
  - returns parameters that are present in SSLDM

## VAMDC implementation

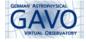

- Using VAMDC provided external libraries
- Challenge: VAMDC provides a lot of information what is useful?
- restrict to Atoms, radiative transitions
- Goals:
  - Keep it simple as SLAP
  - Same GUI for query parameters as SLAP
  - returns parameters that are present in SSLDM
  - Using VAMDC provided external libraries
- Difficult to map information from one data model to the other

#### Data Models

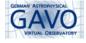

#### list of SSLDM parameters that have been mapped

| Name                         | SSLDM Utype                           | VAMDC                                 |
|------------------------------|---------------------------------------|---------------------------------------|
| title                        | ssldm:line.title                      | - (created)                           |
| element                      | ssldm:line.species                    | ElementSymbol                         |
| wavelength                   | ssldm:line.wavelength.value           | EnergyWavelength                      |
| air wavelength               | ssldm:line.airWavelength.value        | EnergyWavelength                      |
| initial energy               | ssldm:line.initialLevel.energy.value  | (AtomicState) IonizationEnergy        |
| final energy                 | ssldm:line.finalLevel.energy.value    | (AtomicState) IonizationEnergy        |
| stage                        | -                                     | IonCharge                             |
| einsteinA                    | ssldm:line.einsteinA.value            | TransitionProbabilityA                |
| Initial level                | ssldm:line.initialLevel               | ( AtomicState) Description            |
| final level                  | ssldm:line.finalalLevel               | (AtomicState) Description             |
| oscillator strength          | ssldm:line.oscillatorStrength         | ProbabilityOscillatorStrength         |
| weighted oscillator strength | ssldm:line.weightedOscillatorStrength | ProbabilityWeightedOscillatorStrength |

▶ information not always present

#### SSLDM Data Models

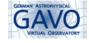

- Proposal in DAL for updating SSLDM
- better definition of Species (right now only a human readable String like H II)
- ▶ introduction of Ionisation stage/Ion Charge in SSLDM
- ▶ ...

### Where to get it

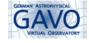

- Beta version of SPLAT-VO with SLAP and VAMDC can be retrieved at http://www.g-vo.org/pmwiki/About/SPLAT
- functionality will be expanded

#### **DEMO**

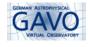

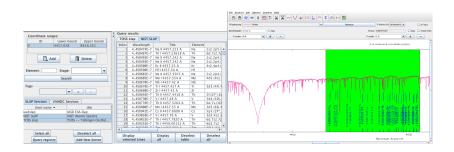